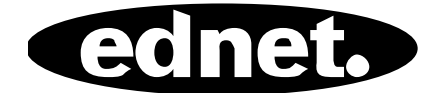

# **USB 2.0 HUB 4-PORT • 7-PORT • 10-PORT**

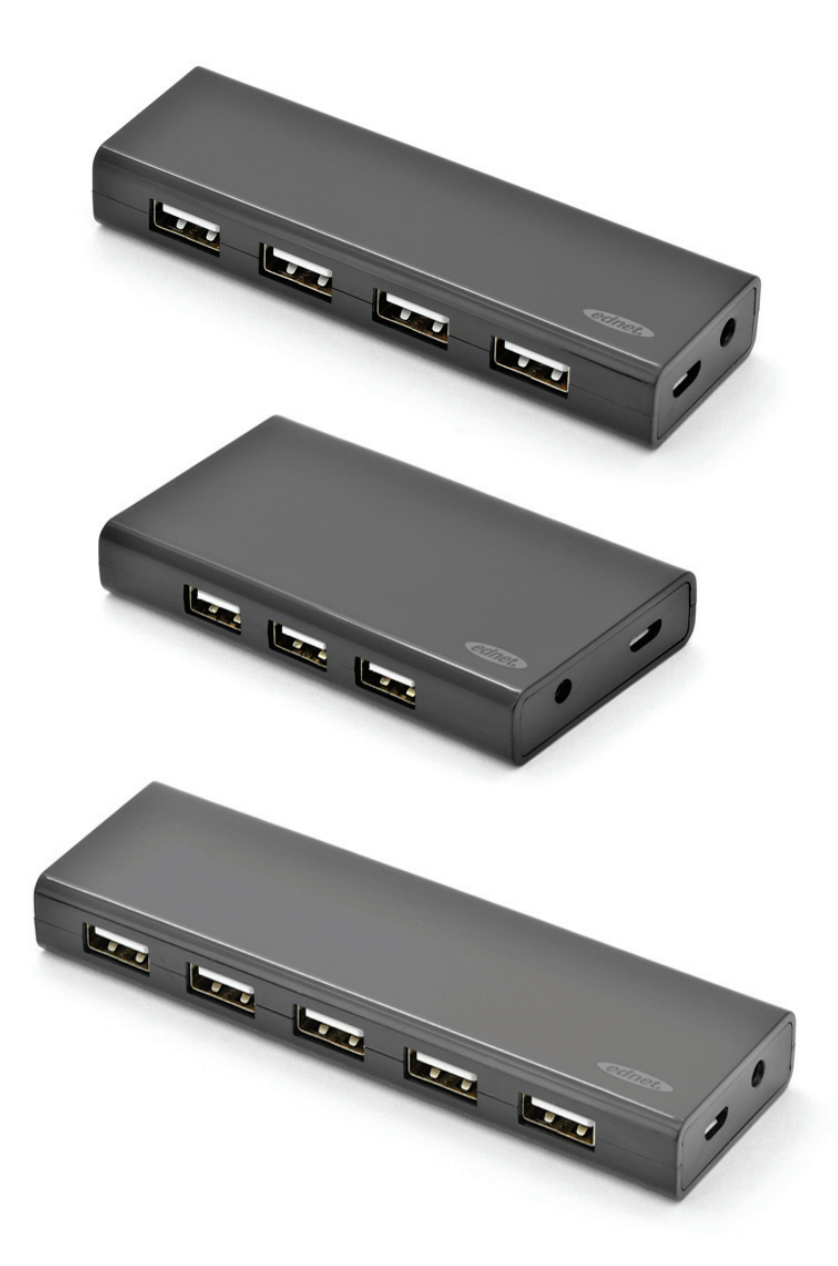

# **Bedienungsanleitung**

85137 (4 Ports) • 85138 (7 Ports) • 85139 (10 Ports)

# **Modell-Nr.: 85137**

Beschreibung: USB 2.0 HUB Ausgang: 4 Ports

#### **Packungsinhalt**

- USB 2.0 HUB mit 4 Ports
- Eine Bedienungsanleitung
- Ein zusätzliches 80cm USB 2.0 Kabel
- Ein 5 V/2 A Netzadapter

#### **Ausstattungsdetails**

- Praktisch bei der Nutzung Er unterstützt gleichzeitig 4 Ports
- Tragbar und auf Ihrem Schreibtisch leicht erreichbar
- Unterstützt Datenübertragungen mit bis zu 480 Mbit/s
- Kompatibel mit USB 1.1- und USB 2.0

#### **Systemanforderungen**

- 1. PC mit Windows XP/Vista/7/8/8.1/10
- 2. Verbindung mit USB 1.1/2.0
- 3. Betriebstemperatur: 0°C bis 50°C
- 4. Lagertemperatur: -20°C bis 60°C

#### **Installation**

- 1. Schalten Sie Ihren Computer ein und warten Sie, bis das System den Bootvorgang beendet hat
- 2. Verbinden Sie den USB-Hub über das mitgelieferte USB-Kabel mit Ihrem Computer.
- 3. Schließen Sie den USB-Stecker an Ihrem Computer an
- 4. Stecken Sie den USB-Stecker der Peripheriegeräte (Drucker, Scanner usw.) in den USB-Hub

## **Modell-Nr.: 85138**

Beschreibung: USB 2.0 HUB Ausgang: 7 Ports

#### **Packungsinhalt**

- USB 2.0 HUB mit 7 Ports
- Eine Bedienungsanleitung
- Ein zusätzliches 80cm USB 2.0 Kabel
- Ein 5 V/3,5 A Netzadapter

#### **Ausstattungsdetails**

- Praktisch bei der Nutzung Er unterstützt gleichzeitig 7 Ports
- Tragbar und auf Ihrem Schreibtisch leicht erreichbar
- Unterstützt Datenübertragungen mit bis zu 480 Mbit/s
- Kompatibel mit USB 1.1- und USB 2.0

#### **Systemanforderungen**

- 1. PC mit Windows XP/Vista/7/8/8.1/10
- 2. Verbindung mit USB 1.1/2.0
- 3. Betriebstemperatur: 0°C bis 50°C
- 4. Lagertemperatur: -20°C bis 60°C

#### **Installation**

- 1. Schalten Sie Ihren Computer ein und warten Sie, bis das System den Bootvorgang beendet hat
- 2. Verbinden Sie den USB-Hub über das mitgelieferte USB-Kabel mit Ihrem Computer.
- 3. Schließen Sie den USB-Stecker an Ihrem Computer an
- 4. Stecken Sie die USB-Stecker der Peripheriegeräte (Drucker, Scanner usw.) in den USB-Hub.

## **Modell-Nr.: 85139**

Beschreibung: USB 2.0 HUB Ausgang: 10 Ports

#### **Packungsinhalt**

- USB 2.0 HUB mit 10 Ports
- Eine Bedienungsanleitung
- Ein zusätzliches 80cm USB 2.0 Kabel
- Ein 5 V/3,5 A Netzadapter

#### **Ausstattungsdetails**

- 1. Praktisch bei der Nutzung Er unterstützt gleichzeitig 10 Ports
- 2. Tragbar und auf Ihrem Schreibtisch leicht erreichbar
- 3. Unterstützt Datenübertragungen mit bis zu 480 Mbit/s
- 4. Kompatibel mit USB 1.1- und USB 2.0

#### **Systemanforderungen**

- 1. PC mit Windows XP/Vista/7/8/8.1/10
- 2. Verbindung mit USB 1.1/2.0
- 3. Betriebstemperatur: 0°C bis 50°C
- 4. Lagertemperatur: -20°C bis 60°C

#### **Installation**

- 1. Schalten Sie Ihren Computer ein und warten Sie, bis das System den Bootvorgang beendet hat
- 2. Verbinden Sie den USB-Hub über das mitgelieferte USB-Kabel mit Ihrem Computer.
- 3. Schließen Sie den USB-Stecker an Ihrem Computer an
- 4. Stecken Sie die USB-Stecker der Peripheriegeräte (Drucker, Scanner usw.) in den USB-Hub.

Hinweis: Bei falscher Installation und unsachgemäßem Gebrauch im Wohnbereich kann das Gerät Störungen bei Rundfunkgeräten und anderen elektronischen Geräten verursachen. Ein sachgemäßer Gebrauch liegt vor, wenn das Gerät, soweit durchführbar, mit geschirmten Anschlusskabeln betrieben wird (bei Netzwerkprodukten zusätzlich geschirmter Kabel der Kategorie 5e und höher). Das Gerät wurde getestet und liegt innerhalb der Grenzen für Computerzubehör der Klasse B gemäß den Anforderungen nach EN 55022.Warnung: Dieses Produkt entspricht der Prüfklasse B - es kann im Wohnbereich Funkstörungen verursachen; in diesem Fall kann vom Betreiber verlangt werden, angemessene Maßnahmen durchzuführen und dafür aufzukommen. Konformitätserklärung: Das Gerät erfüllt die EMV-Anforderungen nach EN 55022 Klasse B für ITE und EN 55024. Geräte mit externer oder eingebauter Spannungsversorgung erfüllen weiterhin die Anforderungen nach EN 61000-3-2 und EN 61000-3-3. Damit sind die grundlegenden Schutzanforderungen der EMV-Richtlinie 2004/108/EC erfüllt. Die CE-Konformität wurde nachgewiesen. Die entsprechenden Erklärungen sind beim Hersteller hinterlegt.

#### **www.assmann.com**

ASSMANN Electronic GmbH Auf dem Schüffel 3 58513 Lüdenscheid **Germany**